# **inPact Documentation**

*Release 0.0.1*

**Pablo Alvarez**

**Feb 03, 2019**

#### Contents:

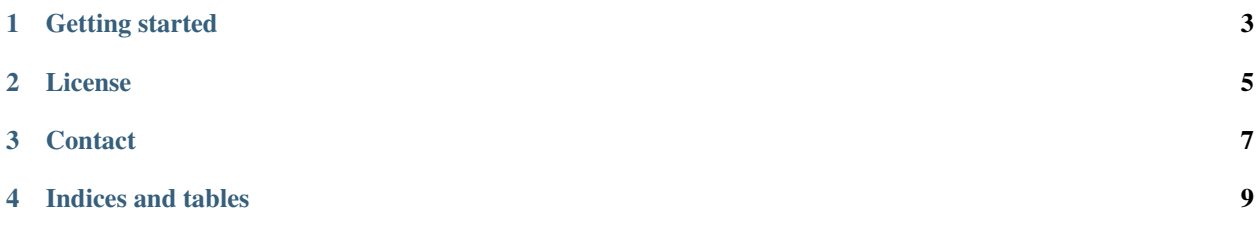

This documentation is a *work in progress* guide for people that wish to collaborate in the development of the inPact community tool.

Getting started

<span id="page-6-0"></span>The *main.py* and *models\_v1.py* are the top files organising the app's functionality.

In the main file, the jinja environment is set as:

```
template_dir = os.path.join(os.path.dirname(__file__), 'www')
jinja_env = jinja2.Environment(loader=jinja2.FileSystemLoader(template_dir),
                               extensions=['jinja2.ext.autoescape'],
                               autoescape=True) # autoescape is important for
˓→security!!
```
#### License

<span id="page-8-0"></span>The MIT License

Copyright 2018 Pablo Alvarez Zaldivar

Permission is hereby granted, free of charge, to any person obtaining a copy of this software and associated documentation files (the "Software"), to deal in the Software without restriction, including without limitation the rights to use, copy, modify, merge, publish, distribute, sublicense, and/or sell copies of the Software, and to permit persons to whom the Software is furnished to do so, subject to the following conditions:

The above copyright notice and this permission notice shall be included in all copies or substantial portions of the Software.

THE SOFTWARE IS PROVIDED "AS IS", WITHOUT WARRANTY OF ANY KIND, EXPRESS OR IMPLIED, INCLUDING BUT NOT LIMITED TO THE WARRANTIES OF MERCHANTABILITY, FITNESS FOR A PAR-TICULAR PURPOSE AND NONINFRINGEMENT. IN NO EVENT SHALL THE AUTHORS OR COPYRIGHT HOLDERS BE LIABLE FOR ANY CLAIM, DAMAGES OR OTHER LIABILITY, WHETHER IN AN ACTION OF CONTRACT, TORT OR OTHERWISE, ARISING FROM, OUT OF OR IN CONNECTION WITH THE SOFT-WARE OR THE USE OR OTHER DEALINGS IN THE SOFTWARE.

**Contact** 

<span id="page-10-0"></span>Questions? Please contact [pablo.alv.zal@gmail.com](mailto:pablo.alv.zal@gmail.com)

Indices and tables

- <span id="page-12-0"></span>• genindex
- modindex
- search